# **Filter plugin HNZ to Pivot**

This plugin can be used to convert HNZ objects to FledgePower pivot model objects.

The filter implements the Fledge Filter plugin interface (see [filter\\_plugins\)](https://fledge-iot.readthedocs.io/en/develop/plugin_developers_guide/06_filter_plugins.html).

# Common rules

#### Filter configuration

See [Plugins configuration design](https://wiki.lfenergy.org/display/FLED/Plugins+configuration+design) for examples and details.

The "config" parameter of "plugin\_init" call shall include :

A "exchanged\_data" category with the same content as provided to the HNZ south plugin. This section is mandatory so that the filter plugin can convert the PIVOT type from HNZ type.

Notes :

- All types not listed in this table are not supported in current version.
- The current implementation provides a default mapping rule for each known type, but some new rules might be added in the future and configured using the "alternate\_mapping\_rule" option in its parameters.

### Filter interface

The "plugin\_ingest" call will convert each "reading" of "reading\_set" as follow:

- The Reading fields "id", "TimeStamp" and "userTimestamp" are unchanged.
- The "asset\_name" field shall be mapped with "exchanged\_data.datapoints.label"
- The Reading field "reading" is updated with a JSON object { '<Root> key' : { ...} }. The content of object under '<Root> key' is given below.

The <Root> key of PIVOT object is:

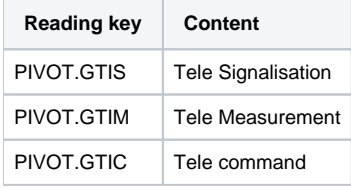

<type> conversion table:

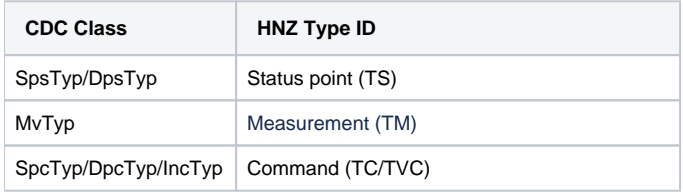

## Converting monitoring data types

The content under <Root> will convert the HNZ data objet to a pivot object as follow:

#### **Tele-Informations**

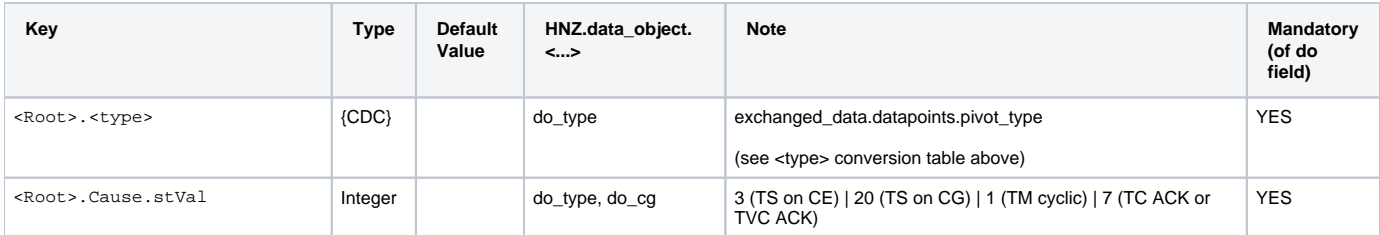

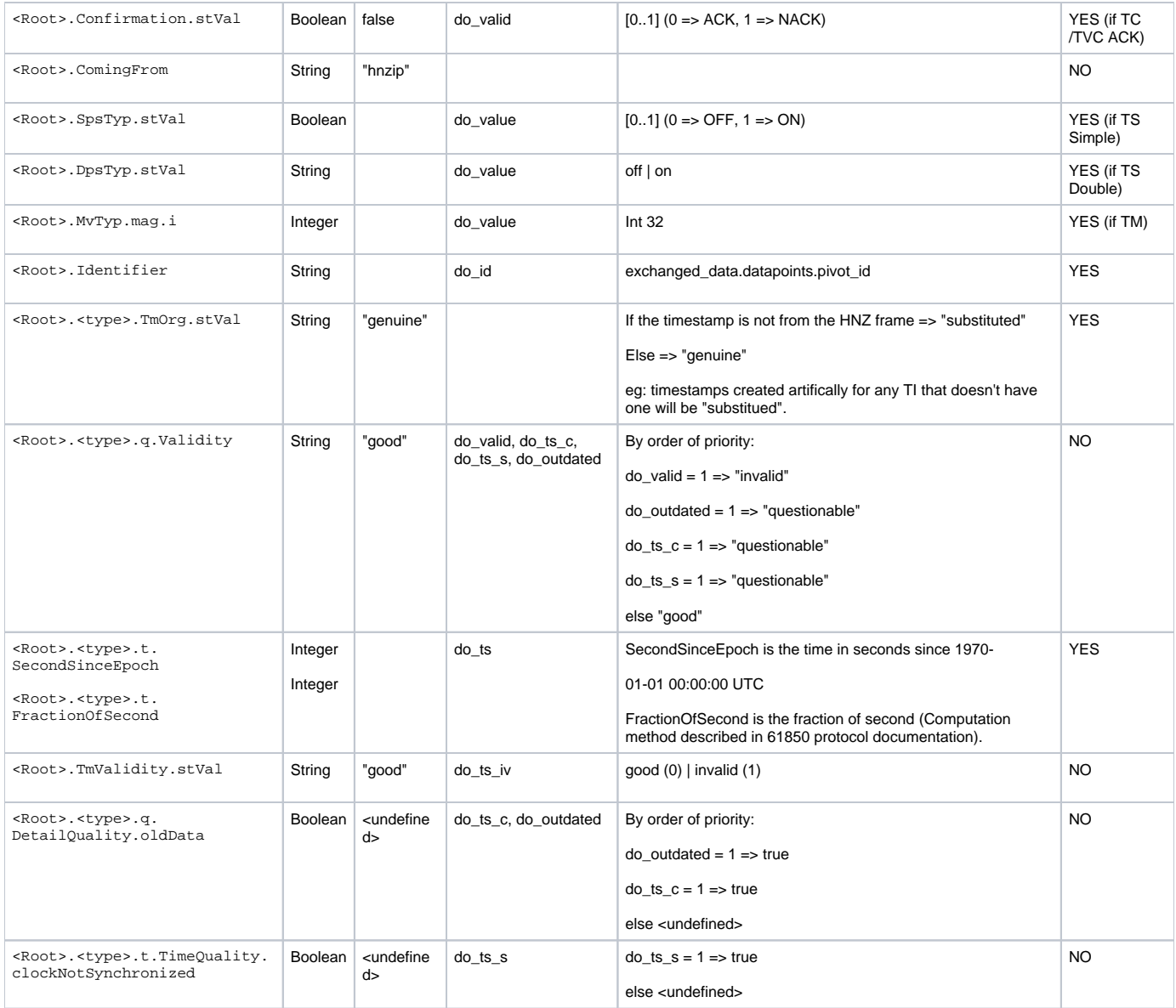

### Filter rules

STATION => (ASDU) HNZ SOUTH => (HNZ DP) HNZTOPIVOT =>(PIVOT DP) PIVOTTOIEC104 => (IEC104 DP) IEC104 NORTH => (ASDU) CENTER

Rule 1: if the incoming HNZ data object has not the attribute or has the default value then we don't have to create the corresponding attribute in the pivot object.

Rule 2: If the received pivot object has not an expected attribute then we create the attribute of the protocol specific datapoint with default value.

Rule 3: Case when ASDU timestamp is not received:

The HNZTOPIVOT step:

If the received ASDU is without timestamp Then We create a pivot object With timestamp = current system time And <>.TmOrg.stVal = substituted

## Converting commands data types

The content under <Root> will convert the HNZ data objet to a pivot object as follow:

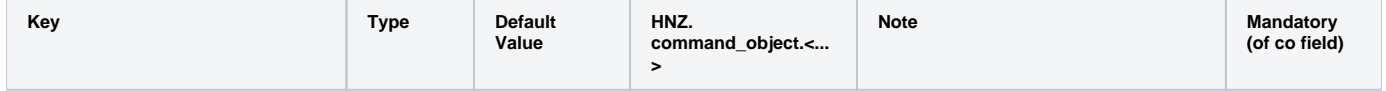

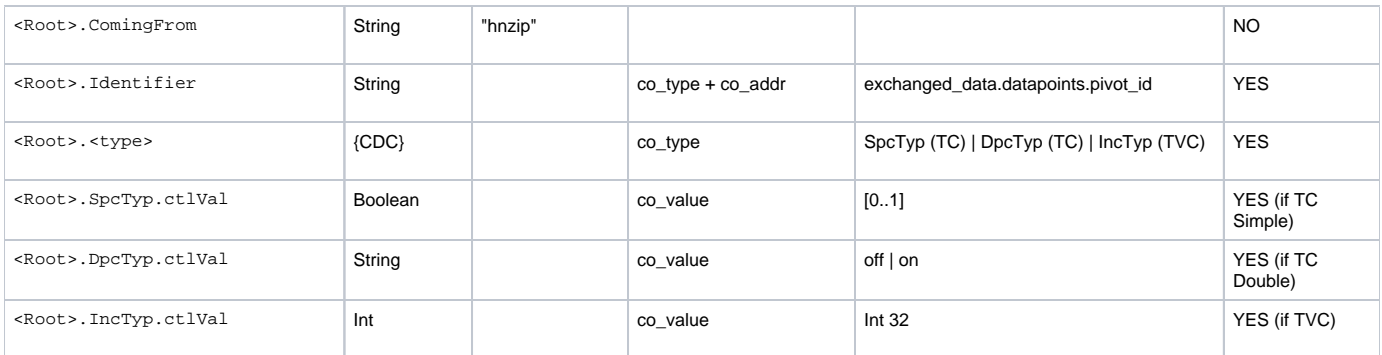

### Filter rules

CENTER => (ASDU) IEC104 NORTH => (IEC104 DP) IEC104TOPIVOT =>(PIVOT DP) PIVOTTOHNZ => (HNZ DP) HNZ SOUTH=> (ASDU) STATION

Rule 1: if the incoming HNZ data object has not the attribute or has the default value then we don't have to create the corresponding attribute in the pivot object.

Rule 2: If the received pivot object has not an expected attribute then we create the attribute of the protocol specific datapoint with default value.

Rule 3: the timestamp of the original command issued by the Center must be transmitted as is to the Station.

Rule 4: Case when IEC104 command object timestamp is not received for ASDU type with timestamp, then HNZ command object is rejected with error message.

Rule 5: Case when IEC104 command object for ASDU type without timestamp is received then:

The PIVOTTOHNZ step:

If the received ASDU is without timestamp Then We create a pivot object With timestamp = current system time

# Converting Pivot object to HNZ data

The conversion of a Pivot object to HNZ data is the inverse operation of the rules above:

#### Filter rules

Rules 1 : GTIC pivot object is converted to a TC HNZ object